# Java Programming AP Edition U3C8 N-D Arrays and ArrayLists

2-D ARRAY BASICS ERIC Y. CHOU, PH.D. IEEE SENIOR MEMBER

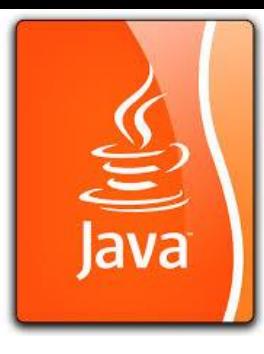

## Multidimensional Array

Thus far, you have used one-dimensional arrays to model linear collections of elements. You can use a two-dimensional array to represent a matrix or a table. For example, the following table that describes the distances between the cities can be represented using a two-dimensional array.

#### Distance Table (in miles)

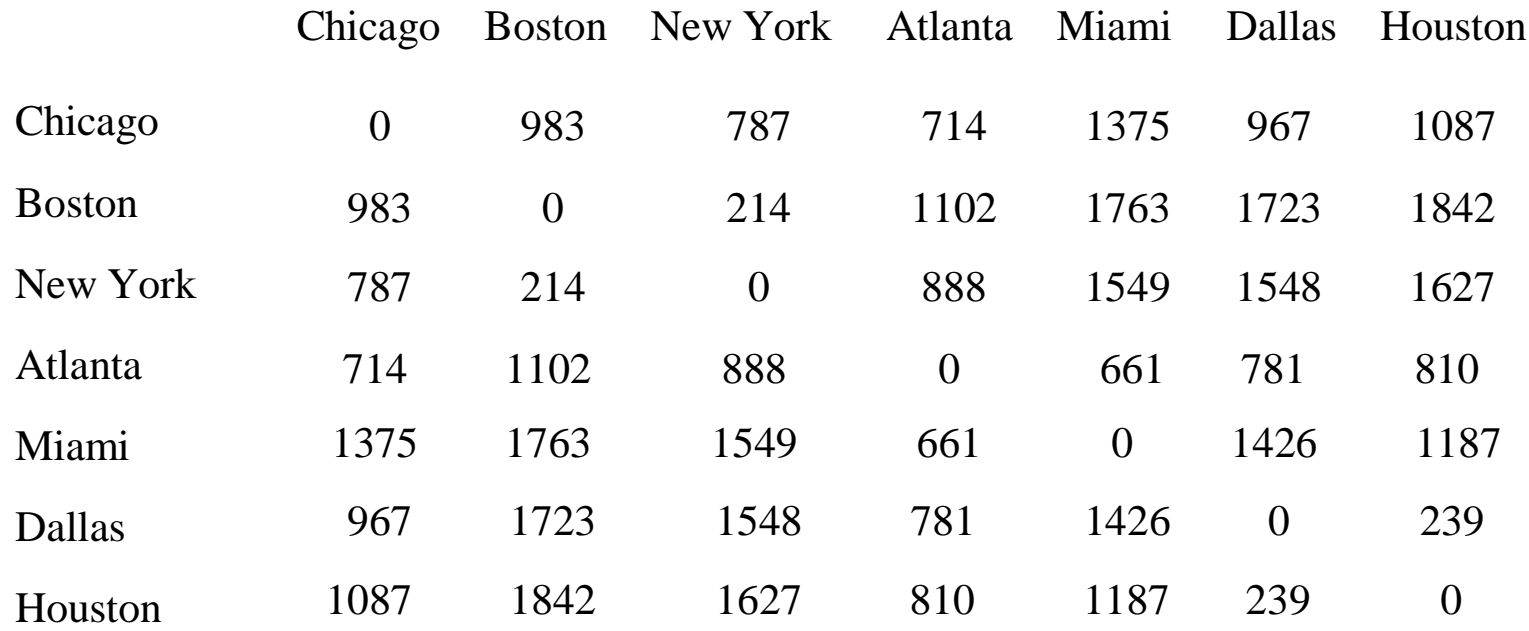

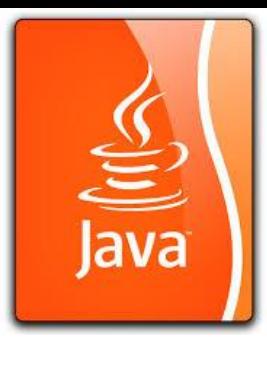

#### Declare/Create Two-dimensional Arrays

// Declare array ref var ElementType[][] refVar; /\*or\*/ ElementType refVar[][]; /\*not preferred \*/

// Create array and assign its reference to variable  $refVar = new ElementType[10][10];$ 

// Combine declaration and creation in one statement ElementType $\lceil |\cdot|$  refVar = new ElementType $\lceil 10|$ [10];

```
// Alternative syntax
ElementType refVar[][] = new ElementType[10][10]; /*not preferred */
```
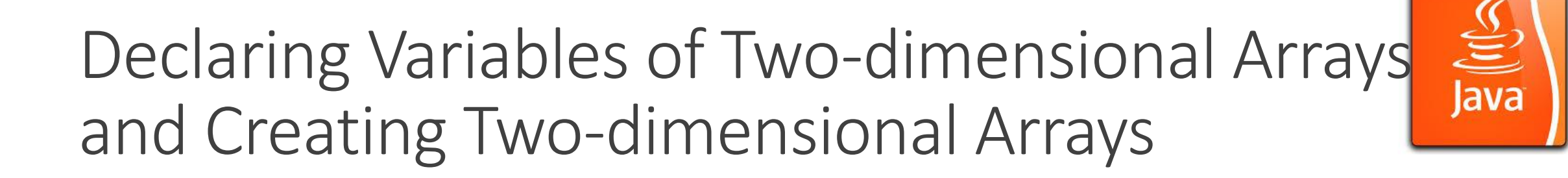

```
int[1] matrix = new int[10][10];
 or
int matrix [] [] = new int [10] [10];
matrix[0][0] = 3;
```

```
for (int i = 0; i < matrix.length; i++)for (int j = 0; j < \text{matrix}[i].length; j++)matrix[i][j] = (int) (Math.random() * 1000);
```
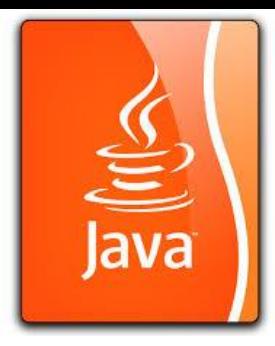

#### Two-dimensional Array Illustration

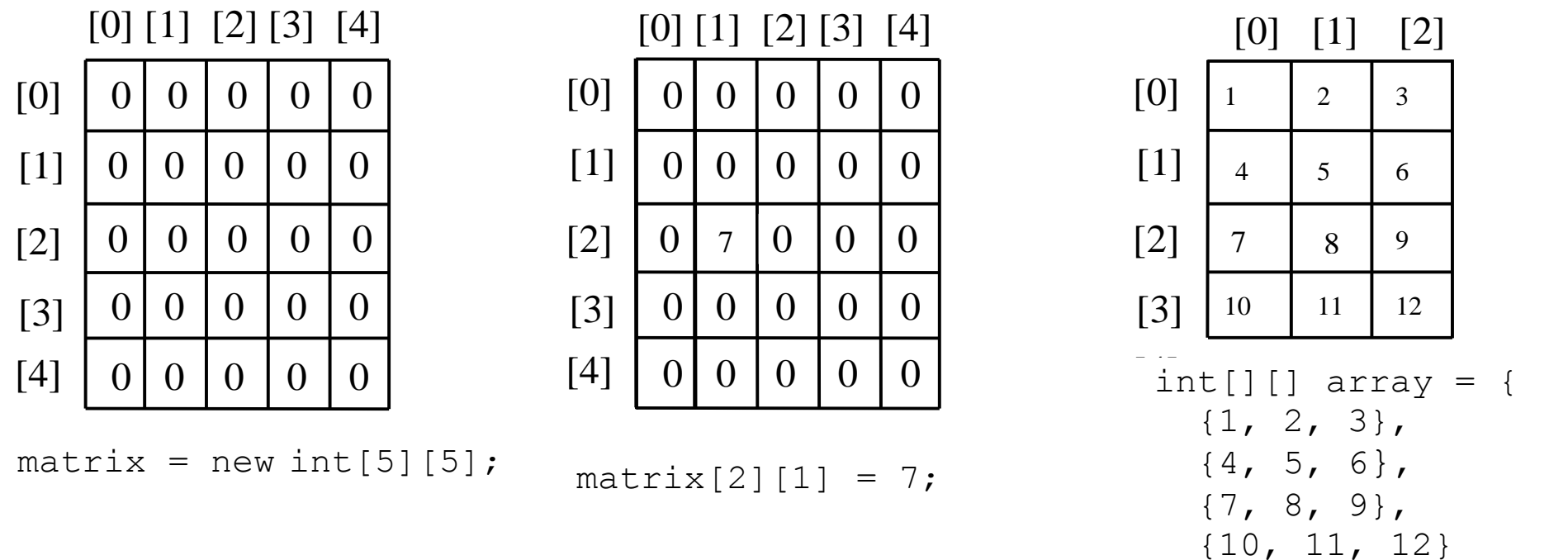

}; array.length? 4

array[0].length? 3

matrix.length? 5

matrix[0].length? 5

#### Declaring, Creating, and Initializing Using Shorthand Notations

You can also use an array initializer to declare, create and initialize a two-dimensional array. For example,

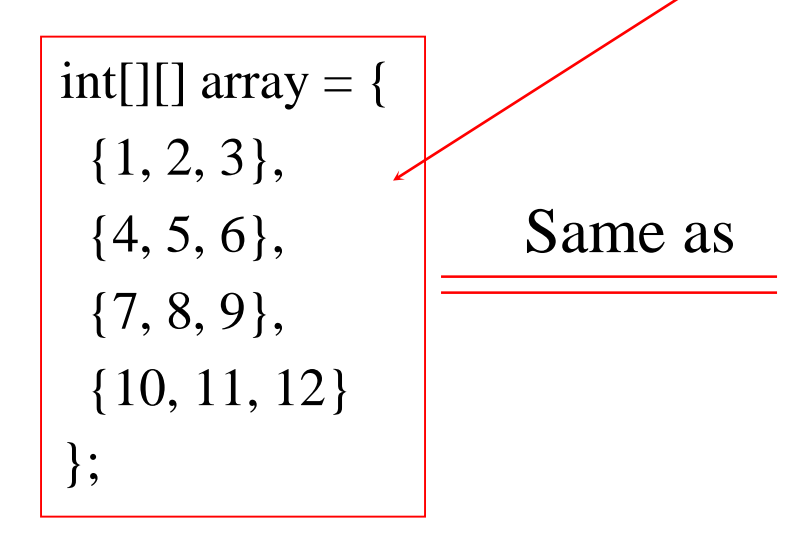

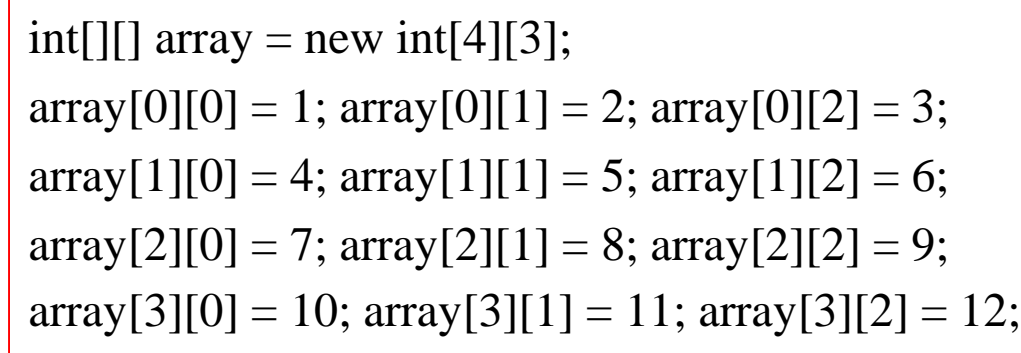

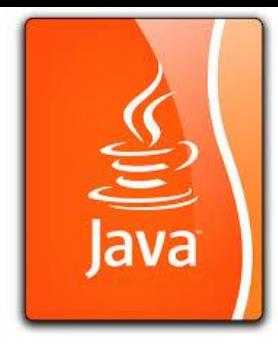

#### Lengths of Two-dimensional Arrays

 $int[$ [[]  $x = new int[3]$ [4];

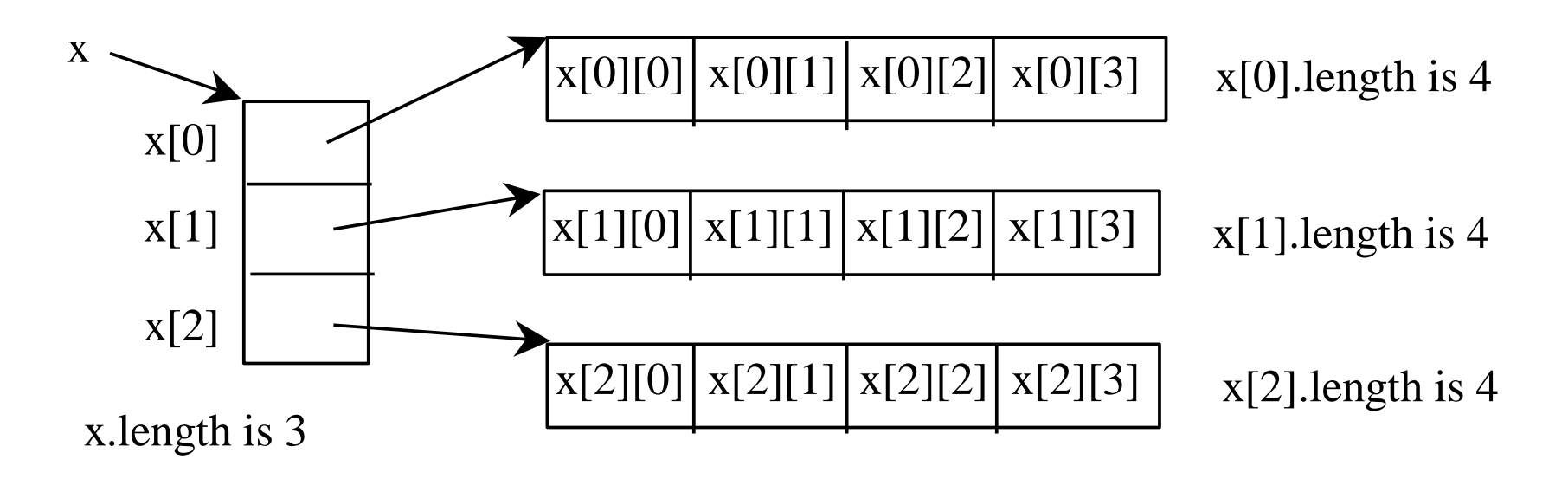

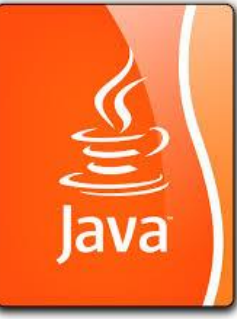

# Lengths of Two-dimensional Arrays, cont.

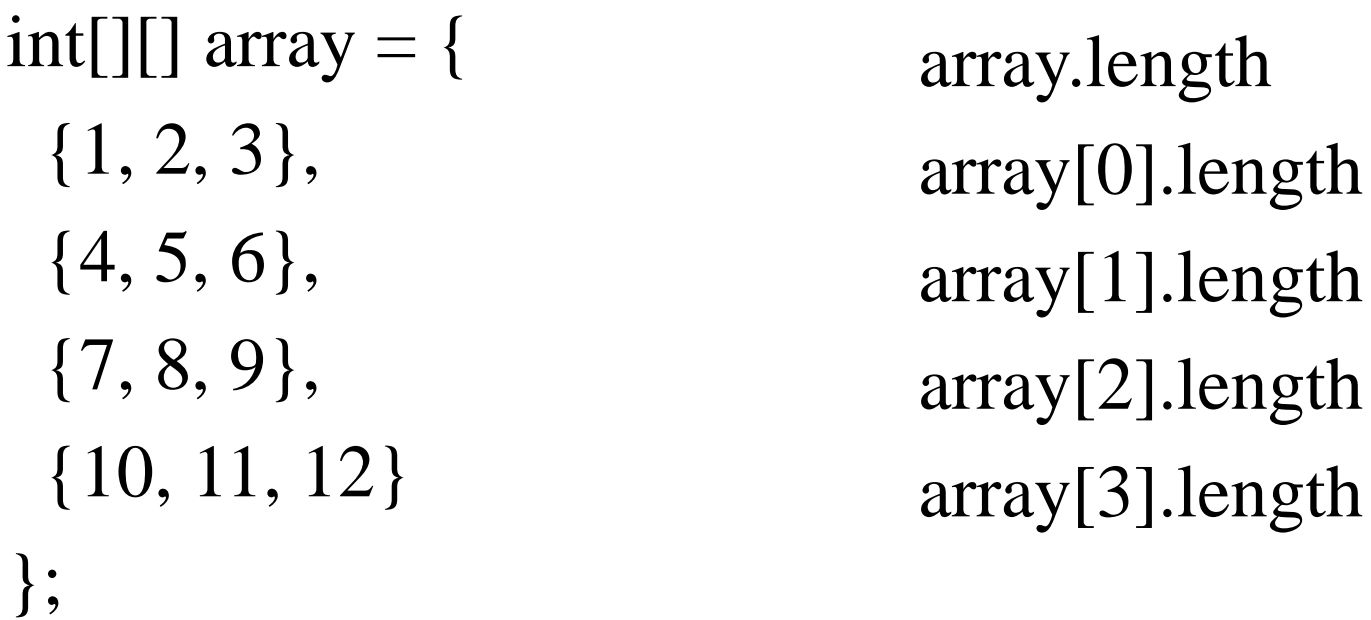

array[4].length ArrayIndexOutOfBoundsException

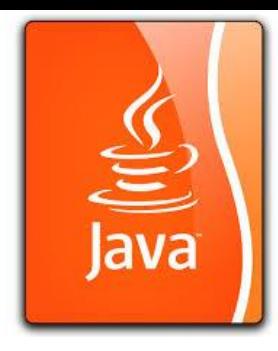

## Ragged Arrays

Each row in a two-dimensional array is itself an array. So, the rows can have different lengths. Such an array is known as *a ragged array*. For example,

int[][] matrix  $=$  { {1, 2, 3, 4, 5}, {2, 3, 4, 5}, {3, 4, 5}, {4, 5}, {5}

};

matrix.length is 5 matrix[0].length is 5 matrix[1].length is 4 matrix[2].length is 3 matrix[3].length is 2 matrix[4].length is 1

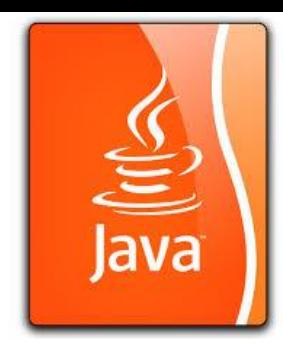

#### Ragged Arrays, cont.

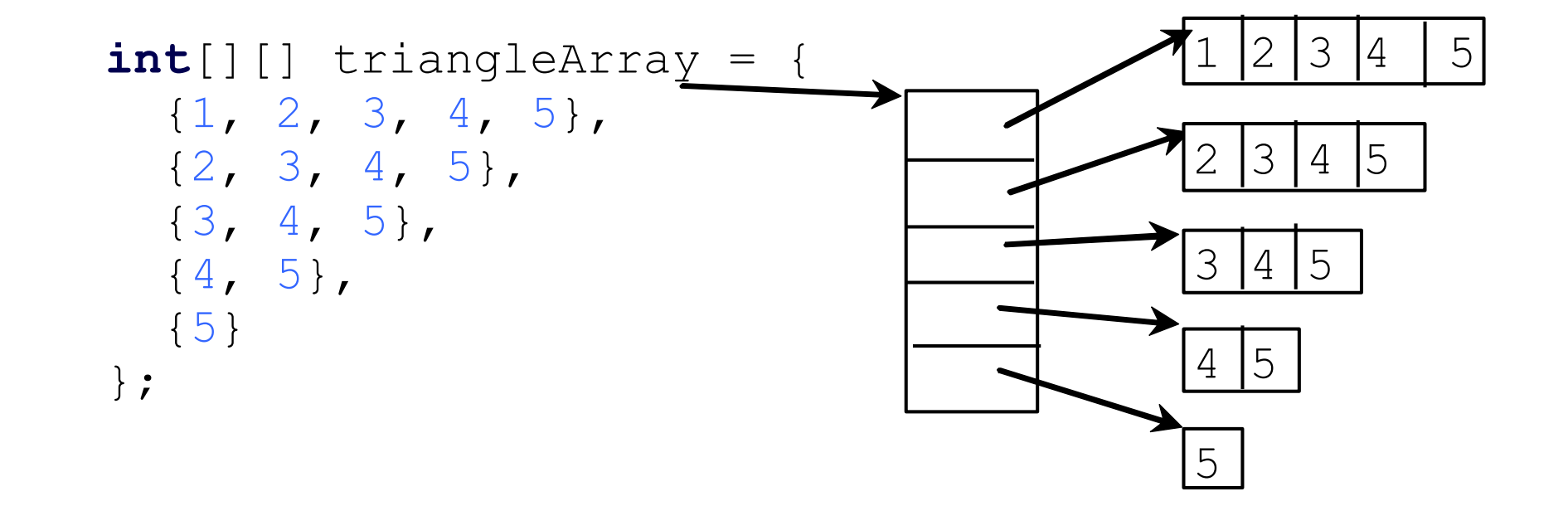